### **Metacat - Bug #2158**

# **Metacat Performance on KNB: Bring the logging level down on ecoinfo.**

07/13/2005 06:27 PM - Saurabh Garg

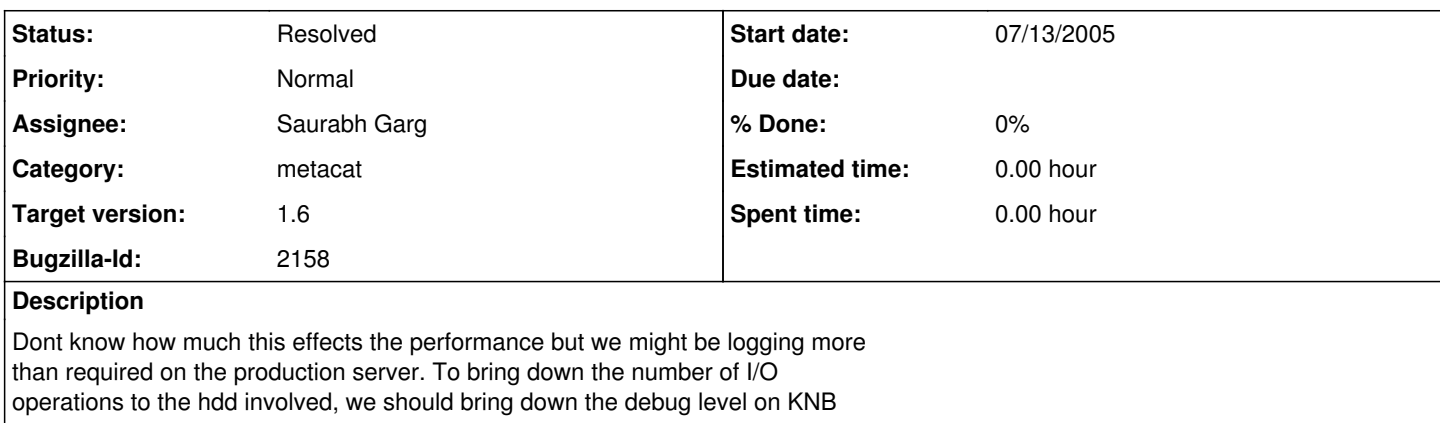

#### **History**

#### **#1 - 09/09/2005 01:57 PM - Saurabh Garg**

Replacing debugMessage in metacat code with log4j methods for logging using the following table:

Debug  $-$  > 50 Info -- 25 - 50 Warn -- 15 - 25 Error -- 05 - 15 Fatal  $- < 05$ 

The second column represents debuglevels currently assigned.

### **#2 - 10/10/2005 09:53 AM - Saurabh Garg**

Integrating log4j in Metacat. The debug levels will be as specified before: Debug  $-$  > 50 Info -- 25 - 50 Warn -- 15 - 25 Error -- 05 - 15 Fatal  $- < 05$ 

The exception to this rule is any use of log4j in catch() will default to error irrespective of the debug level set in the statement. If it is obvious that the level should either be set to fatal or warn, then those levels can be used.

As evident from the above described levels, Info and Debug will be used more like Debug 1 and Debug 2 levels. Hence, by default, the configuration in log4j.properties would specify printing Fatal, Error and Warn levels. While debugging, level can be increased to Info or Debug.

Also log4j can be configured to just print INFO and DEBUG messages in some selected classes.

Currently, the format of the logs generated specified in log4j is as follows: Metacat [<debug level>]: <message> [<class name>] e.g. Metacat: [WARN]: The session is not new or has sessionid parameter [edu.ucsb.nceas.metacat.MetaCatServlet] This can be modified to include other info like date & time, line number of the code where message was generated.

debugMessage and debugFormattedMessage will be removed and replcaed by printMessage. printMessage could be used for messages which are not errors, warnings or debug messages. Example of such messages are:

Metacat: Running recycle thread or not: off Metacat: Cycle time of recycle: 30000 Metacat: Indexing paths specified in metacat.properties.... Metacat: Path Indexing Completed Metacat: Metacat (1.6.0) initialized.

### **#3 - 12/08/2005 10:13 AM - Saurabh Garg**

Fixed. Metacat uses log4j and the level is set to WARN by default.

# **#4 - 03/27/2013 02:19 PM - Redmine Admin**

Original Bugzilla ID was 2158